## Package 'bsam'

September 1, 2020

Type Package

Title Bayesian State-Space Models for Animal Movement

Version 1.1.3

Date 2020-08-31

**Depends** R ( $>= 3.6.0$ ), rjags ( $>= 4-10$ )

**Imports** coda ( $> = 0.19-3$ ), dplyr ( $> = 1.0.0$ ), ggplot2 ( $> = 3.3.2$ ), gridExtra ( $>= 2.3$ ), msm ( $>= 1.6.8$ ), mvtnorm ( $>= 1.1-1$ ), rworldxtra( $>= 1.01$ ), sp ( $>= 1.2-3$ ), tibble ( $>= 3.0.1$ ), lubridate  $(>= 1.7.9)$ 

**SystemRequirements** JAGS  $(>= 4.3.0)$ 

#### **Description**

Tools to fit Bayesian state-space models to animal tracking data. Models are provided for location filtering, location filtering and behavioural state estimation, and their hierarchical versions. The models are primarily intended for fitting to ARGOS satellite tracking data but options exist to fit

to other tracking data types. For Global Positioning System data, consider the 'moveHMM' package.

Simplified Markov Chain Monte Carlo convergence diagnostic plotting is provided but users are encouraged

to explore tools available in packages such as 'coda' and 'boa'.

#### License GPL-2

URL <<https://github.com/ianjonsen/bsam>>

#### BugReports <https://github.com/ianjonsen/bsam/issues>

#### LazyData yes

Encoding UTF-8

RoxygenNote 7.1.1

#### NeedsCompilation no

Author Ian Jonsen [aut, cre], Sophie Bestley [ctb], Simon Wotherspoon [ctb], Michael Sumner [ctb], Joanna Mills Flemming [ctb] <span id="page-1-0"></span>Maintainer Ian Jonsen <ian.jonsen@mq.edu.au> Repository CRAN Date/Publication 2020-09-01 13:40:03 UTC

### R topics documented:

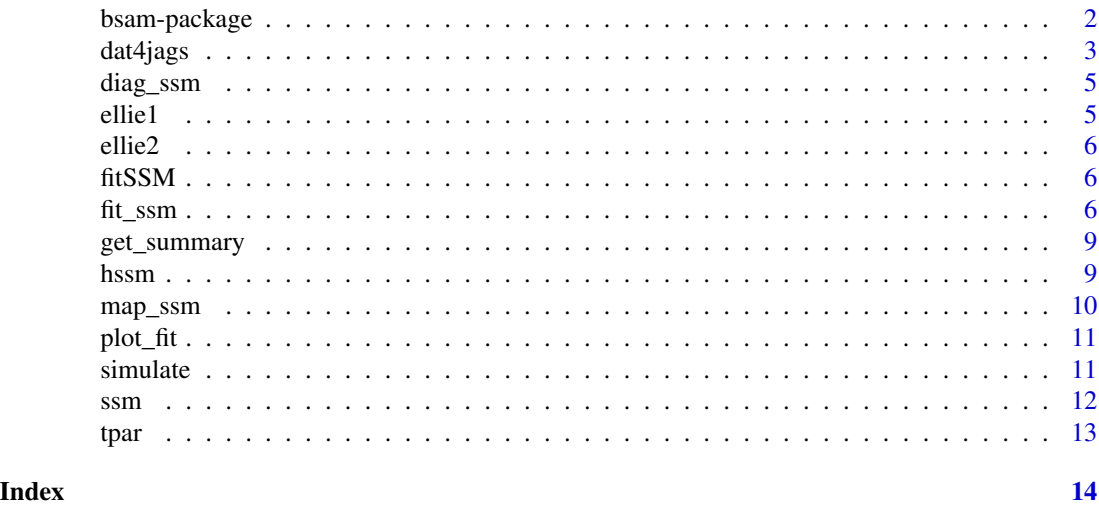

bsam-package *Fit Bayesian state-space models to animal tracking data*

#### Description

Models provided are DCRW (for location filtering), DCRWS (for location filtering and behavioural state estimation), and their hierarchical versions (hDCRW, hDCRWS) to estimate parameters jointly across multiple individual tracking datasets. The models are fit in JAGS using Markov chain Monte Carlo simulation methods. The models are intended to be fit to Argos satellite tracking data but options exist to allow fits to other tracking data types (type ?fit\_ssm for details).

#### Details

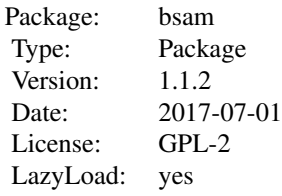

Fit Bayesian state-space models to Argos satellite tracking data. Models provided are DCRW for location filtering; DCRWS - for location filtering and behavioural state estimation with 2 be-

#### <span id="page-2-0"></span>dat4jags 3

havioural states; hDCRW and hDCRWS - hierarchical models for location filtering only, and location filtering with behavioural state estimation, respectively, across multiple animals.

The hierarchical models may provide improved location and/or behavioural state estimates compared to fitting DCRW/DCRWS to individual datasets.

#### Author(s)

Ian Jonsen

Maintainer: Ian Jonsen <ian.jonsen@mq.edu.au>

#### References

Jonsen ID, Mills Flemming J, Myers RA (2005) Robust state-space modeling of animal movement data. Ecology 86:2874-2880

Jonsen ID (2016) Joint estimation over multiple individuals improves behavioural state inference from animal movement data. Scientific Reports 6:20625

#### See Also

fit\_ssm

#### Examples

```
## Not run:
# Fit DCRW model for state filtering and regularization -
# using trivial adapt & samples values for speed
data(ellie1)
fit \le fit_ssm(ellie1, model = "DCRW", tstep = 1, adapt = 10, samples = 100,
              thin = 1, span = 0.2)
diag_ssm(fit)
map_ssm(fit)
plot_fit(fit)
```
## End(Not run)

<span id="page-2-1"></span>dat4jags *Correlated Random Walk Filter*

#### Description

Format track data for filtering

#### Usage

dat4jags(d, tstep =  $1$ , tpar = tpar())

#### Arguments

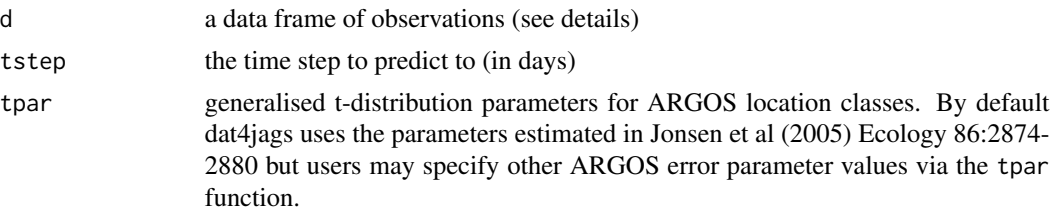

#### **Details**

This is an internal function used by fit\_ssm to format track data for JAGS.

The input track is given as a dataframe where each row is an observed location and columns

'id' individual animal identifier,

'date' observation time (POSIXct,GMT),

'lc' ARGOS location class,

'lon' observed longitude,

'lat' observed latitude.

Location classes can include Z, F, and G; where the latter two are used to designate fixed (known) locations (e.g. GPS locations) and "generic" locations (e.g. geolocation data) where the user supplies the error standard deviations, either via the tpar function or as two extra columns in the input data.

From this dat4jags calculates interpolation indices idx and weights ws such that if x is the matrix of predicted states, the fitted locations are ws\*x[idx+1,] + (1-ws)\*x[idx+2,].

#### Value

A list with components

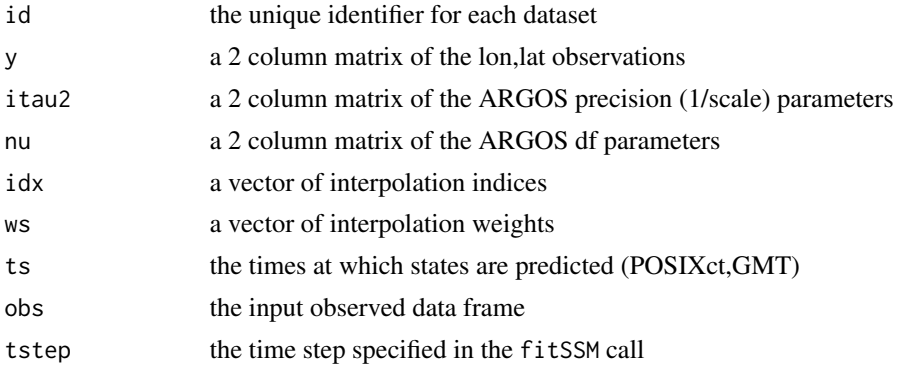

#### References

Jonsen ID, Mills Flemming J, Myers RA (2005) Robust state-space modeling of animal movement data. Ecology 86:2874-2880 (Appendix A)

<span id="page-4-0"></span>diag\_ssm *Plot standard McMC convergence diagnostics to help determine lack of model convergence.*

#### Description

Takes a fitted fit\_ssm object and uses standard McMC convergence diagnostic plots to aid assessment of lack of convergence.

#### Usage

diag\_ssm(fit)

#### Arguments

fit an output object from fit\_ssm

#### Value

Uses plotting functions from Martyn Plummer's coda package to help diagnose lack of convergence for the core model parameters. The traceplot shows the time series for both McMC chains; the density plot shows the density estimate for each parameter; the autocorrelation plots show the within-chain sample autocorrelation for each parameter; the G-B-R shrink factor plot shows the evolution of Gelman and Rubin's shrink factor for increasing number of iterations. See the coda package for further details.

#### References

Brooks SP, Gelman A (1998) General methods for monitoring convergence of iterative simulations. Journal of Computational and Graphical Statistics 7:434-455

ellie1 *Elephant seal Argos satellite data (1 individual)*

#### Description

Example elephant seal Argos tracking data. Data were sourced from the Integrated Marine Observing System (IMOS) - IMOS is supported by the Australian Government through the National Collaborative Research Infrastructure Strategy and the Super Science Initiative.

#### Format

.RData

<span id="page-5-0"></span>

#### Description

Example elephant seal Argos tracking data. Data were sourced from the Integrated Marine Observing System (IMOS) - IMOS is supported by the Australian Government through the National Collaborative Research Infrastructure Strategy and the Super Science Initiative.

#### Format

.RData

fitSSM *Deprecated functions.*

#### Description

fitSSM, diagSSM, and plotSSM, have been deprecated. Instead use fit\_ssm, diag\_ssm and map\_ssm.

#### Usage

fitSSM(...) diagSSM(...)

plotSSM(...)

#### Arguments

... ignored

<span id="page-5-1"></span>fit\_ssm *Fit Bayesian state-space models to animal movement data*

#### Description

Fits state-space models to animal tracking data. User can choose between a first difference correlated random walk (DCRW) model, a switching model (DCRWS) for estimating location and behavioural states, and their hierarchical versions (hDCRW, hDCRWS). The models are structured for Argos satellite data but options exist for fitting to other tracking data types.

<span id="page-6-0"></span>fit\_ssm  $\frac{7}{2}$ 

#### Usage

```
fit_ssm(
  data,
 model = "DCRW",
  tstep = 1,
  adapt = 10000,
  samples = 5000,
  thin = 5,
  span = 0.2)
```
#### Arguments

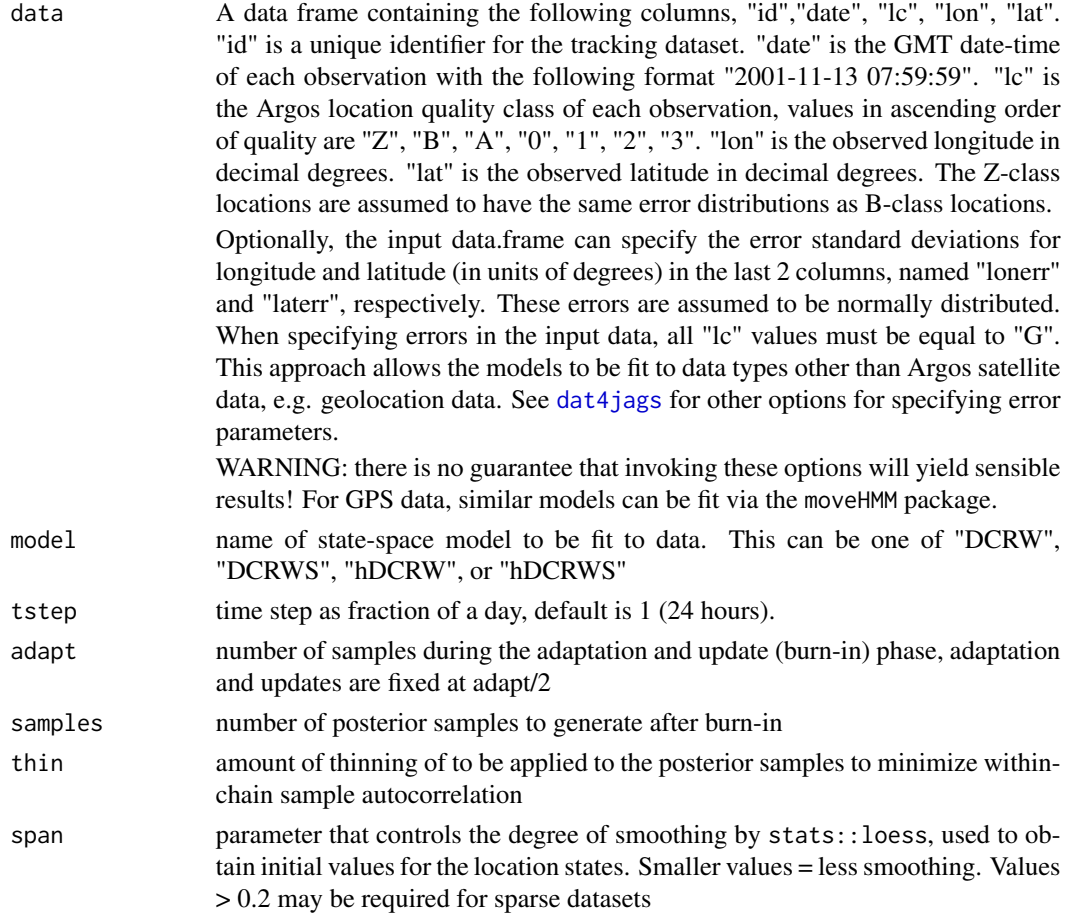

#### Details

The models are fit using JAGS 4.2.0 (Just Another Gibbs Sampler, created and maintained by Martyn Plummer; http://martynplummer.wordpress.com/; http://mcmc-jags.sourceforge.net). fit\_ssm is a wrapper that first calls dat4jags, which prepares the input data, then calls ssm or hssm, which fit the specified state-space model to the data, returning a list of results.

#### Value

For DCRW and DCRWS models, a list is returned with each outer list elements corresponding to each unique individual id in the input data Within these outer elements are a "summary" data.frame of posterior mean and median state estimates (locations or locations and behavioural states), the name of the "model" fit, the "timestep" used, the input location "data", the number of location state estimates ("N"), and the full set of "mcmc" samples. For the hDCRW and hDCRWS models, a list is returned where results, etc are combined amongst the individuals

#### Author(s)

Ian Jonsen

#### References

Jonsen ID, Mills Flemming J, Myers RA (2005) Robust state-space modeling of animal movement data. Ecology 86:2874-2880

Block et al. (2011) Tracking apex marine predator movements in a dynamic ocean. Nature 475:86- 90

Jonsen et al. (2013) State-space models for biologgers: a methodological road map. Deep Sea Research II DOI: 10.1016/j.dsr2.2012.07.008

Jonsen (2016) Joint estimation over multiple individuals improves behavioural state inference from animal movement data. Scientific Reports 6:20625

#### Examples

```
# Fit DCRW model for state filtering and regularization -
# using trivial adapt & samples values for speed
data(ellie1)
fit \le fit_ssm(ellie1, model = "DCRW", tstep = 4, adapt = 10, samples = 100,
              thin = 1, span = 0.2)
```

```
# Fit DCRWS model for state filtering, regularization and behavioural state estimation -
# using trivial adapt & samples values for speed
fit.s \le fit_ssm(ellie1, model = "DCRWS", tstep = 2, adapt = 10, samples = 100,
                thin = 1, span = 0.2)
diag_ssm(fit.s)
map_ssm(fit.s)
plot_fit(fit.s)
result.s <- get_summary(fit.s)
# fit hDCRWS model to > 1 tracks simultaneously
# this may provide better parameter and behavioural state estimation
# by borrowing strength across multiple track datasets -
# using trivial adapt & samples values for speed
data(ellie2)
hfit.s <- fit_ssm(ellie2, model = "hDCRWS", tstep = 2, adapt = 10, samples = 100,
                thin = 1, span = 0.2)
diag_ssm(hfit.s)
```

```
map_ssm(hfit.s)
plot_fit(hfit.s)
result.hs <- get_summary(hfit.s)
```
get\_summary *Extract summary output and optionally export as a .csv file.*

#### Description

Takes a fitted fit\_ssm object and extracts the summary data.frame, which includes the animal ids, POSIXct date/time (at increments specified by tstep in the fit\_ssm call), posterior mean longitude and latitude, and the 2.5, 50, and 97.5 longitude and latitude. For the DCRWS and hDCRWS models, the posterior mean and median behavioural states corresponding to each estimated location are also provided.

#### Usage

 $get\_summary(x, file = "")$ 

#### Arguments

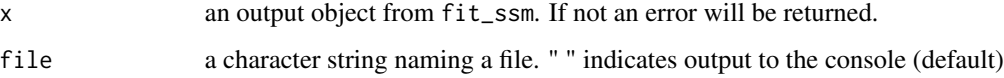

#### Value

a summary data.frame printed either to the console (default) or written as .csv to a specified file.

hssm *Fits hierarchical state-space models to Argos data*

#### Description

Takes output from dat4jags, sets up initial values, calls JAGS, and aggregates results. Intended for internal use, called by fit\_ssm.

#### Usage

```
hssm(d, model = "hDCRWS", adapt, samples, thin, chains, span)
```
#### <span id="page-9-0"></span>**Arguments**

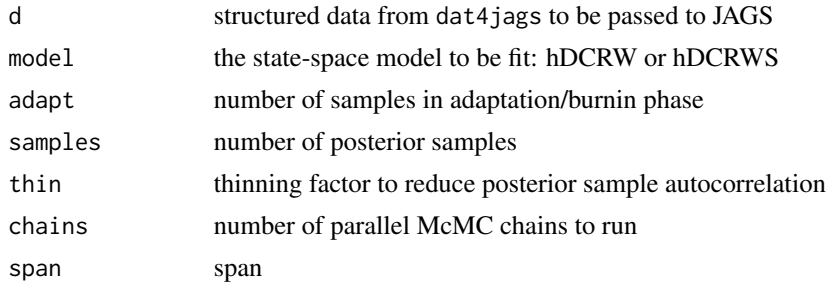

#### Value

Returns a list of McMC samples from marginal posteriors and a summary data. frame of mean and median position estimates.

#### See Also

Function to be called by [fit\\_ssm](#page-5-1).

map\_ssm *Plot estimated track, behavioural states and observations on a map.*

#### Description

Takes a fitted fit\_ssm object and plots the observed (data) and estimated locations on a map. For the behavioural models (DCRWS, hDCRWS), the estimated locations are coloured according to the posterior mean behavioural state estimates.

#### Usage

map\_ssm(fit, onemap = TRUE)

#### Arguments

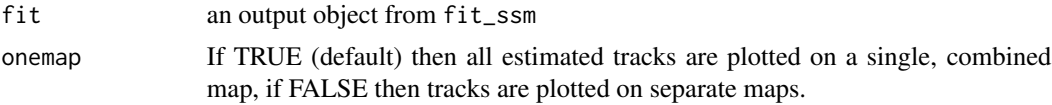

#### Value

Observed locations are plotted as '+' symbols and estimated locations as filled circles. Individual track id's (for DCRW and DCRWS models) are displayed at the top of each plot, but only when onemap = FALSE. The model specified in fit\_ssm is also displayed at the top. Takes advantage of ggplot2 plotting functions.

Currently, results from the hierarchical models (hDCRW, hDCRWS) can only be plotted on a combined map.

#### <span id="page-10-0"></span>plot\_fit 11

#### Examples

```
## Not run:
data(ellie)
fit.s \le fitSSM(ellie, model = "DCRWS", tstep = 1, adapt = 100, samples = 100,
              thin = 1, span = 0.1)
map_ssm(fit.s, onemap = TRUE)
hfit.s <- fit_ssm(ellie, model = "hDCRWS", tstep = 1, adapt = 100, samples = 100,
                thin = 1, span = 0.1)
map_ssm(hfit.s)
## End(Not run)
```
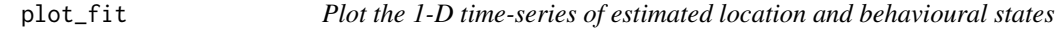

#### Description

Takes a fitted fit\_ssm object and plots the observed (data), estimated location and behavioural states (posterior means) as 1-D time-series. Each individual dataset is plotted separately.

#### Usage

plot\_fit(fit)

#### Arguments

fit an output object from fit\_ssm

#### Value

Observed locations are plotted as filled circles and estimated locations as blue lines with the 95% credible interval as a ribbon. Uses ggplot2 plotting functions.

simulate *Simulate from the DCRW model with Argos location errors*

#### Description

For testing bsam models

#### Usage

```
simulate(
 Nt = 100,
 gamma = 0.8,
 Sigma = matrix(c(0.01, 0, 0, 0.01), 2, 2),
  amf = tpar())
```
#### <span id="page-11-0"></span>Arguments

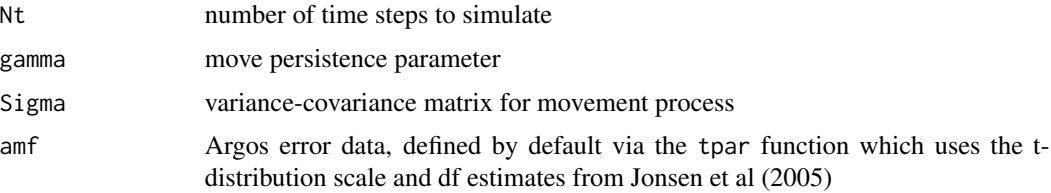

#### Value

a data\_frame of true locations and locations with Argos error

ssm *Fits state-space models to Argos data*

#### Description

Takes output from dat4jags, sets up initial values, calls JAGS, and aggregates results. Intended for internal use, called by fit\_ssm.

#### Usage

ssm(d, model = "DCRW", adapt, samples, thin, chains, span)

#### Arguments

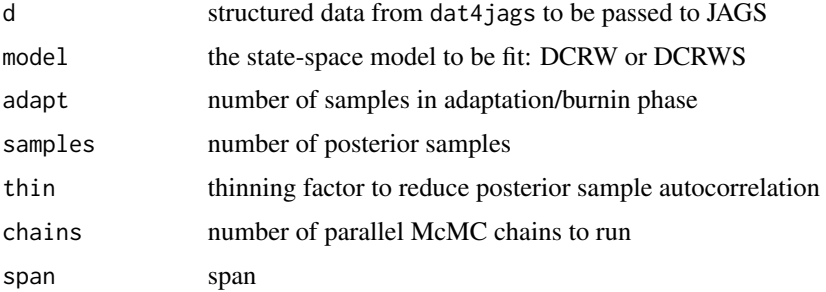

#### Value

Returns a list of McMC samples from marginal posteriors and a summary data. frame of mean and median position estimates.

#### See Also

Function to be called by [fit\\_ssm](#page-5-1).

<span id="page-12-0"></span>

#### Description

ARGOS Error Fixed Parameters for Location Classes

#### Usage

tpar()

#### Details

This is an internal function used by dat4jags to specify measurement error parameters.

These are the fixed parameters (t-distribution scale & df) for ARGOS error classes, from Jonsen et al (2005) Ecology 86:2874-2880.

#### Value

A dataframe with columns

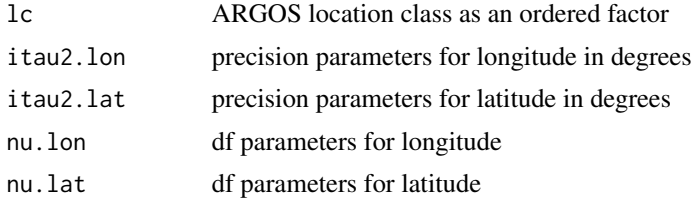

# <span id="page-13-0"></span>Index

∗ bsam bsam-package, [2](#page-1-0) ∗ data ellie1, [5](#page-4-0) ellie2, [6](#page-5-0) bsam *(*bsam-package*)*, [2](#page-1-0) bsam-package, [2](#page-1-0) dat4jags, [3,](#page-2-0) *[7](#page-6-0)* diag\_ssm, [5](#page-4-0) diagSSM *(*fitSSM*)*, [6](#page-5-0) ellie1, [5](#page-4-0) ellie2, [6](#page-5-0) fit\_ssm, [6,](#page-5-0) *[10](#page-9-0)*, *[12](#page-11-0)* fitSSM, [6](#page-5-0) get\_summary, [9](#page-8-0) hssm, [9](#page-8-0) map\_ssm, [10](#page-9-0) plot\_fit, [11](#page-10-0) plotSSM *(*fitSSM*)*, [6](#page-5-0) simulate, [11](#page-10-0) ssm, [12](#page-11-0) tpar, [13](#page-12-0)